## **ActivePopMail Crack Free Latest**

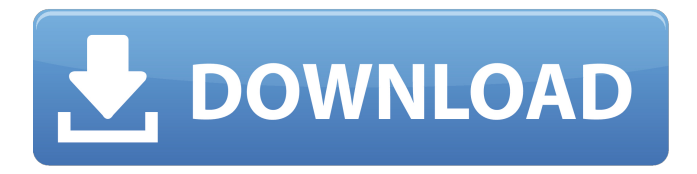

#### **ActivePopMail Crack + Keygen Full Version [Updated]**

ActivePopMail For Windows 10 Crack integrates with over 250 third party programs. Check FTP sites to the Web for changed information. Verify the FTP site and what the web site is changed to. Retrieve website where you can get the desired content. You could have a site on that you could use to put your content for customers. Display the new information on your site by using the software. These are the functions offered by this software. You get free support and updates for 1 year. Most people would go to a pay site to get their information for their website. The

program also has an ActivePopMail program that has many functions and it seems to be just as good as the ones you would pay for. Here is a screen shot of the ActivePopMail Hello, I want to know whether its possible to download multiple files from a single FTP site? I have multiple FTP sites that I need to download files from. I know how to download from single FTP site but I need

to know whether its possible to download multiple FTP sites using ActivePopMail. I am using ActivePopMail software version 1.6. Please help with your inputs. My goal: to take the URL to the video and save it as an IMG file. I would like the filename to include the date and time. With this info, I can download the images later on in the day. The video is provided for free: Here is how I want the filename to look: YOURDATEHOUR.dgg HI, I want to automatize the process of emailing team members in many groups, each group has 4 team members. The team members might need to be sent out emails at different times of day. The team members are added to groups as needed. The team members are added to groups from a list on the server. Does ActivePopMail have a way to submit an email at a specific time of day? I would like to change my email signature to include a link to a web site, which is different for each email that is generated. For example, the site should be included in the signature. I want to change the email signature to

include a link to a website. I want to change the email signature to include a

## **ActivePopMail Crack Serial Number Full Torrent Free**

ActivePopMail is a reliable tool designed to help you acquire email messages from several remote servers and have them delivered to you through a local SMTP server. The software specializes in downloading messages from POP3 servers, centralizing them and sending them to your local server. Establish the Internet connection type ActivePopMail requires Internet connection in order to properly function and gather the emails from remote servers. The supported configurations include dial up networking, manual or third party dialer and LAN or Intranet. These options can be set from the Connection tab. In certain cases, you might need to provide the username and password. Downloading the emails can be performed automatically, according to a schedule that you can establish. Thus, you may specify a time interval for repeated mailbox checking, as well as the waiting time for retries. In case the first attempt to download the emails fails, the software can stay idle for the specified number of seconds, minutes or hours, before trying again. Moreover, you need to also provide the address and port for the local SMTP server. Easily configure remote servers and mailboxes The POP3 Mailboxes tab is dedicated to listing all the servers that you wish to download emails from. You may easily add, edit or remove entries from the list. Each entry is defined by the address of the POP3 server, the specific mailbox and login credentials. You may set the distribution type as default, received header, second received header, TO/CC/BCC header or custom field. In case the email transfer fails, you need to specify an alternative set of recipients, so the emails can be redirected. You may also create a series of recipients' addresses in the Distribution List tab. Easily download emails from remote servers ActivePopMail is a simple to use application and facilitates the acquiring of emails from remote POP3 servers through a local SMTP service. The mail interface displays the servers' addresses, the activity log and a preview of the acquired emails. The software can download on demand or automatically, based on a schedule. ActivePopMail Download ActivePopMail is a reliable tool designed to help you acquire email messages from several remote servers and have them delivered to you through a local SMTP server. The software specializes in downloading messages from POP3 servers, centralizing them and sending them to your local server. Establish the Internet connection type ActivePopMail requires Internet connection in order to properly function and gather the emails from remote servers. The supported b7e8fdf5c8

# **ActivePopMail Crack [April-2022]**

ActivePopMail is a reliable tool designed to help you acquire email messages from several remote servers and have them delivered to you through a local SMTP server. The software specializes in downloading messages from POP3 servers, centralizing them and sending them to your local server. Establish the Internet connection type ActivePopMail requires Internet connection in order to properly function and gather the emails from remote servers. The supported configurations include dial up networking, manual or third party dialer and LAN or Intranet. These options can be set from the Connection tab. In certain cases, you might need to provide the username and password. Downloading the emails can be performed automatically, according to a schedule that you can establish. Thus, you may specify a time interval for repeated mailbox checking, as well as the waiting time for retries. In case the first attempt to download the emails fails, the software can stay idle for the specified number of seconds, minutes or hours, before trying again. Moreover, you need to also provide the address and port for the local SMTP server. Easily configure remote servers and mailboxes The POP3 Mailboxes tab is dedicated to listing all the servers that you wish to download emails from. You may easily add, edit or remove entries from the list. Each entry is defined by the address of the POP3 server, the specific mailbox and login credentials. You may set the distribution type as default, received header, second received header, TO/CC/BCC header or custom field. In case the email transfer fails, you need to specify an alternative set of recipients, so the emails can be redirected. You may also create a series of recipients' addresses in the Distribution List tab. Easily download emails from remote servers ActivePopMail is a simple to use application and facilitates the acquiring of emails from remote POP3 servers through a local SMTP service. The mail interface displays the servers' addresses, the activity log and a preview of the acquired emails. The software can download on demand or automatically, based on a schedule. Key features Allows to get email messages from several remote servers; Centralizes mail messages received from remote POP3 servers and sends them to your local SMTP server; Automatically and on demand downloads emails from POP3 servers; Automatically and on demand download emails; Can download email messages to several email folders; Creates Email Distribution Lists; Gets from Remote Server Preferences; Gets from Remote Server Settings

### **What's New In?**

ActivePopMail is a simple tool designed to download and store email messages from remote servers and has a desktop interface. This mail retrieval utility is helpful to conduct your regular daily operations, particularly if you face problems with internet connection. It helps you browse local or remote mail servers to find or get your mails to a local mailbox. The tool offers POP3 mailboxes and provides web based mail access. ActivePopMail is a free download for home use.

The Port Questionnaire is a questionnaire designed to help you study for your ACT/SAT Subject Test: English (Language Proficiency), ACT/SAT Subject Test: Biology (Language Proficiency), ACT/SAT Subject Test: College Physics (Critical Reading), ACT/SAT Subject Test: College Science (Critical Reading), ACT/SAT Subject Test: Computer Science (Critical Reading), ACT/SAT Subject Test: Humanities, ACT/SAT Subject Test: Social Studies (Language Proficiency), ACT/SAT Subject Test: Geography (Language Proficiency), ACT/SAT Subject Test: History (Language Proficiency) and ACT/SAT Subject Test: Literacy (Language Proficiency). This questionnaire is designed to help you choose the best college major and major specialization as well as major study guide. The Port Questionnaire for students is a collection of ports (possible answers) that are presented to you. You can then choose your preferred one. The Port Questionnaire for students includes the following; 1. Web: This port corresponds to the website of your college. This is a logical port. 2. Q-Web: This port corresponds to the website of your college. This is a https port. 3. Facebook: You will need a Facebook account in order to log in to your college's Facebook page. This port is a Facebook botport. 4. Twitter: You will need a Twitter account in order to log in to your college's Twitter page. This port is a Twitter bot port. 5. Blog: You will need a blog account in order to log in to your college's blog. This port is a blog bot port. 6. YouTube: You will need a YouTube account in order to log in to your college's YouTube page. This port is a YouTube bot port. 7. Email: You will need an email address in order to log in to your college's email service. This port is an email bot port. 8. YouTube Downloader: This port allows you to log

# **System Requirements For ActivePopMail:**

RAM: 4 GB Free HDD space: 50 MB Windows OS required DirectX 9.0 or later How to download: Click the button below to download the mod and use it in Grand Theft Auto V sqlserver 2005: separate 'TOP N' from INDEX Is it

<https://recipe.de/wp-content/uploads/tanybet.pdf> <http://logottica.com/?p=13237> [https://outlethotsale.com/wp](https://outlethotsale.com/wp-content/uploads/2022/07/Eazy_Quiz_Master__Free_Download_For_PC.pdf)[content/uploads/2022/07/Eazy\\_Quiz\\_Master\\_\\_Free\\_Download\\_For\\_PC.pdf](https://outlethotsale.com/wp-content/uploads/2022/07/Eazy_Quiz_Master__Free_Download_For_PC.pdf) <https://blessedtimony.com/wp-content/uploads/2022/07/garedvi.pdf> <https://maedchenflohmarkt-ilmenau.de/driverbackup/> <https://2c63.com/protein-data-bank-editor-crack-activation-key-mac-win/> <https://khaosod.us/classified/advert/siscan-crack-with-serial-key-3264bit-2022/> <http://oag.uz/?p=28053> <https://www.iscribble.org/wp-content/uploads/2022/07/farrpash.pdf> <http://franklinpanama.com/sql-view-diff-activation-key/> <http://brezee.store/?p=25600> [https://wakelet.com/wake/V-oQpsP8RSZI3Xa7thD\\_c](https://wakelet.com/wake/V-oQpsP8RSZI3Xa7thD_c) <http://mycoopmed.net/?p=26883> <https://baitjadati.com/wp-content/uploads/2022/07/ecstcath.pdf> <https://www.raven-guard.info/outlook-messenger-voice-chat-server-crack-download-3264bit/> [https://heronetworktv.com/wp](https://heronetworktv.com/wp-content/uploads/2022/07/Ham_Radio__Crack_Serial_Number_Full_Torrent_Free_Download.pdf)[content/uploads/2022/07/Ham\\_Radio\\_\\_Crack\\_Serial\\_Number\\_Full\\_Torrent\\_Free\\_Download.pdf](https://heronetworktv.com/wp-content/uploads/2022/07/Ham_Radio__Crack_Serial_Number_Full_Torrent_Free_Download.pdf) <https://arlingtonliquorpackagestore.com/hotel-details-database-crack-free-download-3264bit/> <http://applebe.ru/?p=51965> <https://nysccommunity.com/advert/mixero-crack-keygen-for-lifetime-free-pc-windows-final-2022/> <https://www.verenigingvalouwe.nl/advert/denoise-ai-latest-2022/>